# Adobe Photoshop 2021 (Version 22.5.1) Keygen Crack Setup Activation Download [Win/Mac] (Final 2022)

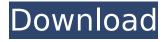

## Adobe Photoshop 2021 (Version 22.5.1) Crack Activation Code With Keygen For Windows

Before you pick up a toolbox, however, be aware that Photoshop has many tools beyond the standard selection and paint tools. Some are standard, others are more specific and aimed at the particular needs of graphic designers and professionals. For example, the following tools are more advanced and do not make sense to use unless you have a specific reason to use them. Elements — Photoshop has numerous tools that are not accessible to standard users. For example, the Elements program enables you to create photo composites in the same fashion as Photoshop. A composite is an image that is made up of several other images. Unfortunately, only part of Elements is accessible to standard users. You can create composites in Photoshop but you must import your composite from the Elements program. Artistic — Photoshop's tools for creating artwork include brushes, gradient and masks. The brushes are not included in the standard software and must be purchased separately. Some artists have discovered that the Gradient Tool used in Photoshop is a great tool for creating art. Each layer is color matched to the color on the layer below it. Because the color of the bottom layer remains in effect, a gradient tool can be used to make a color-matching gradient effect. If you create a basic gradient tool, you can use it to create a wide range of colors and textures. The colors can be varied by manually changing the color of each layer. These tools are very specialized and useful in the hands of the artist, but not for beginners. If you want to explore the capabilities of Photoshop, first turn on the option to display Extensions. To do so, choose Photoshop ⇒ Preferences. In the Preferences dialog box, click the Extensions button (see Figure 12-4). There you can turn on and off various options, depending on which Extensions you use. Photoshop Extensions are program extensions that enable additional functionality not otherwise available in Photoshop. For example, Elements enables you to add a color selection brush. Photoshop CS5 and CS6 have a variety of Extensions that you can use to customize the program for specialized needs, as well as tools to duplicate, copy, paste, and extract from other files. Photoshop CS6 also enables you to use online tools, a feature that I discuss in Chapter 16. \*\*Figure 12-4:\*\* When you enable extensions, the Extensions tab appears in Photoshop's Preferences, Icons on the keyboard Photoshop offers a plethora of keyboard shortcuts. These shortcuts enable you to perform

### Adobe Photoshop 2021 (Version 22.5.1) Crack + Keygen Free

Adobe Lightroom is a photo management and editing program that is used to edit photos. Unlike Photoshop it isn't a graphics editor. Lightroom contains tools for many of the things that the software Photoshop does. Lightroom helps you select and organise your photos based on their content and format into albums. It has a basic photo editor that is easy to use, and it can convert RAW files

into JPEG or TIFF files. Adobe Illustrator is a vector drawing program for creating illustrations. Adobe Illustrator is a computer program that is used for creating professional vector artwork. It is used to create logos, posters, promotional banners, signs, and much more. In Adobe Illustrator you can create images based on 2D artwork and manipulate them on a canvas. Adobe Flash is a program that will run on all the major browsers and is used to make websites. Adobe Flash is used to make games, interactive websites, and more. Adobe Flash is used to make animation and Flash games, but it has a much more limited feature set than other Adobe products, such as Photoshop and Flash Professional. Flash games are usually supported on both Flash and HTML5. Make sure you have a good camera and know how to work with it Photographers should remember that they are the ones that make the images and the artwork that is put in them. They should know the basics of photo editing software to make the best possible images, but of course there is no reason for them not to go to a professional to get their images retouched if that is what is required. Artists should learn a bit about photo editing software like Photoshop and Lightroom to make sure that all the images that they create have that extra "wow" that makes them stand out among the crowd. The first thing that photographers should do is to get a good camera, whether it is an SLR or a point-and-shoot. The camera is the most important part of getting quality images. A camera alone can be bought for as little as £150. Of course the most expensive cameras will do a better job than cheaper ones, but the best cameras will definitely give you a better chance at getting something in focus. When it comes to the post-processing, you will have to spend some money. The most expensive tools will make your images look fantastic, although you will have to pay a small fortune. The cheaper the camera, the cheaper the post-processing you will need to do. However, if you are 388ed7b0c7

## Adobe Photoshop 2021 (Version 22.5.1) Crack+ (Updated 2022)

1. 1. Open the image you want to work on. We will be creating a new document so make sure the current document is saved with a different file name than the one you are working in (Fig. 1.1). Fig. 1.1 Make sure you have the current document saved with a different name than the one you are working in. This will be a copy of the source image with all the layers intact. 2. 2. Create a new document in Photoshop. 3. 3. Change the units of measurement to pixels for the new document (Fig. 1.2). Fig. 1.2 Change the units of measurement to pixels. 4. 4. Make sure the Document size is set to 483 pixels wide and 733 pixels high (Fig. 1.3). Fig. 1.3 Make sure the Document size is set to 483 pixels wide and 733 pixels high. Photoshop uses a grid to display the image when the image is set to this size (Fig. 1.4). Fig. 1.4 Use the grids in Photoshop to determine the size of the document. When you open a new document, the grid will be on the top of the document. You can change the size of the document by changing the grid at the top of the image. The grids can also be turned on and off by going to Window View. Each document window (under Window) has a grid on the top. When you switch to a grid view, the image will be displayed vertically. You can get back to the default horizontal view by pressing Esc. You can also adjust the grid by going to View Grid (see Fig. 1.5). Here you can set the grid lines to vertical, horizontal, 5 pixels, 10 pixels, 15 pixels, or 20 pixels. You can also adjust the grid line spacing as well as set the size of the grid lines. Fig. 1.5 Adjust the grids in Photoshop to adjust the look of the document. 5. 5. Open the Brush tool (Fig. 1.6). You can easily access the Brush tool under the tools panel. Fig. 1.6 The Brush tool is the default tool in Photoshop, and it comes with a variety of brush options. 6.

#### What's New In?

The penultimate match of the year is almost upon us, so we're going to go through the key features of the final round, the Venue. When you watch Champions League football at home, chances are you often watch the same matches, the same players. That's because it's a very small world, and we're all fans of European football. And not just European football. The rest of the world struggles to produce football as good as what's on offer in La Liga, the Premier League, Serie A and Ligue 1. But where does the world's best European football live? The average Champions League player is based in six different countries, with only eight being new to the competition. With the final group games round the corner, the Telegraph offers you the chance to find out exactly where they live.Q: How do I fix a gutter that is leaking on my house? My house has had a leak since day 1. I had an estimate done and the guy pointed out that the gutter is poorly made and could leak, but the roofers suggested to leave it alone due to the price of repairing it. I know you're supposed to use a leakage test kit when you get your estimate done, but the problem is that since the whole roof is open there is nowhere that the water can actually

go except if you want to cause a massive flooding in your basement (and even if it's waterproofed, it's just a matter of time). I saw that there are some posts about fixing leaks but none of them talk about how to fix a leak from the gutter, just about the roof or the water itself. I have a gutter that is too big and it's leaking at the bottom of the first hole. If I fix that and reinstall it, will this fix the problem? A: As far as the water from the gutter is concerned, it needs to be fixed. Fixing the leak on the roof though will only stop it at that point. It would not prevent the water from the gutter leaking at the next point. In fact it would likely lead to further leaks in the future. You need to look into fixing the gutter. If your roofer suggested to "leave it alone" they likely had no idea how to fix the gutter problem. If you're unsure how to fix a gutter, give your roofer a call for a

#### System Requirements For Adobe Photoshop 2021 (Version 22.5.1):

Ubuntu 12.04 - 64 bit 15 GB of RAM 2 GB of VRAM Install instructions: Add deb repo: 1. Open your terminal and add the following line to your /etc/apt/sources.list file deb trusty main 2. Run the following command: sudo apt-get update 3. Run the following command:

#### Related links:

https://www.chimpanzeebrain.org/system/files/webform/Photoshop-CC-2015-version-16.pdf

https://biancaitalia.it/2022/07/05/photoshop-cc-patch-full-

version-3264bit-updated-2022/

https://ninja-hub.com/adobe-photoshop-express-crack-file-only/

https://2z31.com/wp-content/uploads/2022/07/davaguen.pdf

https://www.sartorishotel.it/photoshop-2022-version-23-2-crack-exe-

file-serial-key-free-download-latest-2022/

https://www.townofwales.net/sites/g/files/vyhlif1371/f/uploads/mail-

in\_voter\_registration\_form.pdf

http://bookmanufacturers.org/photoshop-express-keygen-

generator-2022-latest

https://earthoceanandairtravel.com/2022/07/04/photoshop-2022-serial-key-free-download-for-windows-updated-2022/

https://www.7desideri.it/adobe-photoshop-2022-keygenerator-patch-with-serial-key-free-download-2022-latest/

https://lapa.lv/photoshop-cc-2019-version-20-for-windows-latest/

https://netgork.com/upload/files/2022/07/Og4MwziyHEOXtWmUwW

DX 05 95a042d303715a59e9917e6153c561ea file.pdf

https://hitmizik.com/adobe-photoshop-2021-version-22-3-free-

download-for-pc-updated-2022/

https://www.waefler-hufbeschlag.ch/wp-

content/uploads/2022/07/haidnaco.pdf

https://cambodiaonlinemarket.com/photoshop-2022-version-23-2-activation-code-free-2022/

http://leasevoordeel.be/wp-content/uploads/2022/07/Adobe\_Photos hop\_2021\_Version\_2200\_Keygen\_Crack\_Setup\_License\_Keygen\_Do wnload.pdf

https://clas-forms.asu.edu/system/files/webform/sanford/grad-

scholarship-applications/amasel61.pdf

https://righttoexpress.com/upload/files/2022/07/xYr6nrzvKVkSF7WZ

Zsy7\_05\_95a042d303715a59e9917e6153c561ea\_file.pdf

https://innovacioncosmetica.com/wp-content/uploads/2022/07/Photoshop\_crack\_exe\_file\_\_Activation\_Code\_Download\_3264bit\_Updated 2022-1.pdf

https://www.cakeresume.com/portfolios/adobe-

photoshop-2022-version-23-license-key-free

https://www.shankari.net/2022/07/05/photoshop-2022-version-23-0-serial-key-activation-code-3264bit/

http://www.cense.iisc.ac.in/system/files/webform/op2018/otydap48.pdf

http://teignvalleypedalbashers.co.uk/advert/adobe-photoshop-cc-2019-version-20-crack-patch-activation-key-3264bit

http://epicphotosbyjohn.com/?p=19726

https://www.grafton-ma.gov/sites/g/files/vyhlif4461/f/uploads/grafto n strong website 8.pdf

http://fritec-doettingen.ch/wp-content/uploads/2022/07/Adobe Phot oshop 2021 Version 224-1.pdf

https://wastelandconstruction.com/wp-

content/uploads/2022/07/heinmari.pdf

https://markipaspede.wixsite.com/chromadusro/post/photoshop-20 21-version-22-4-3-free-download-for-pc-latest

https://www.riseupstar.com/upload/files/2022/07/G8zgf5hSSl18YKKj kaJG 05 95a042d303715a59e9917e6153c561ea file.pdf

https://paddock.trke.rs/upload/files/2022/07/1FYG50w7IRGCVfezFn

Wq 05 cfd230d88ecc4b1a1172c2695a1c77c5 file.pdf

http://www.rti-evaluation.org/wp-

content/uploads/2022/07/Adobe\_Photoshop\_2022\_version\_23.pdf